# LCE0216 Introdução à Bioestatística Florestal 2. Estatística Descritiva

# Profa. Dra. Clarice Garcia Borges Demétrio Monitor: Silvio Gomes

Escola Superior de Agricultura "Luiz de Queiroz" Universidade de São Paulo

Piracicaba, 03 de março de 2020

Medidas de posição (ou tendência) indicam posições de interesse sobre a distribuição dos dados.

As principais medidas de posição central são a **média**, a **mediana** e a **moda**.

#### **Média aritmética**

Se temos os valores  $x_1, x_2, \cdots, x_n$ , a média aritmética é dada por

$$
\bar{x} = \frac{1}{n} \sum_{i=1}^{n} x_i = \frac{x_1 + x_2 + \dots + x_n}{n}
$$

.

#### **Média aritmética**

Se temos os valores  $x_1, x_2, \cdots, x_n$ , a média aritmética é dada por

$$
\bar{x} = \frac{1}{n} \sum_{i=1}^{n} x_i = \frac{x_1 + x_2 + \dots + x_n}{n}
$$

.

**Exemplo**: Considere os valores 2, 7, 5, 4, 9, 11. Então

$$
\bar{x} = \frac{2+7+5+4+9+11}{6} = 6,33.
$$

#### **Exemplo:**

Com o objetivo de avaliar a produção anual de resina de árvores de *Pinus elliottii*, em kg, foram observadas dez árvores, cujos correspondentes valores são apresentados a seguir:

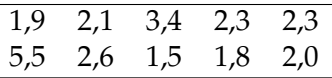

Calcule a média da produção anual de resina.

#### **Exemplo:**

Com o objetivo de avaliar a produção anual de resina de árvores de *Pinus elliottii*, em kg, foram observadas dez árvores, cujos correspondentes valores são apresentados a seguir:

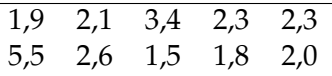

Calcule a média da produção anual de resina.

$$
\bar{x} = \frac{1, 9 + 2, 1 + \dots + 2, 0}{10}
$$
  
=  $\frac{25, 4}{10}$   
= 2, 54kg.

A média ponderada dos números *x*1, *x*2, . . . , *xn*, com pesos  $p_1, p_2, \ldots, p_n$ , representada por  $\bar{x}_p$ , é definida por

$$
\bar{x}_p = \frac{p_1x_1 + p_2x_2 + \ldots + p_nx_n}{p_1 + p_2 + \ldots + p_n} = \frac{\sum_{i=1}^n p_i x_i}{\sum_{i=1}^n p_i}.
$$

#### **Exemplo:** Precipitação média em uma bacia hidrográfica.

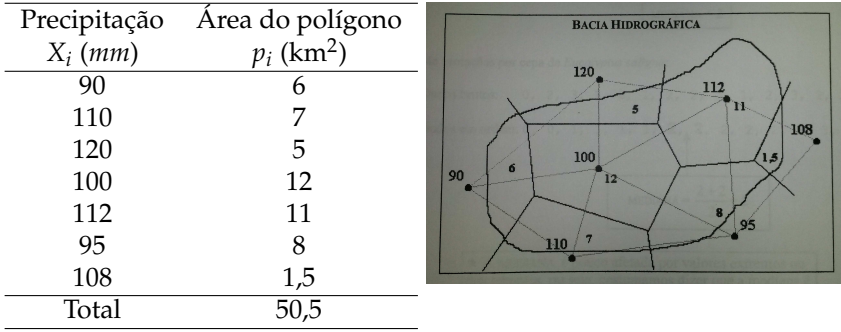

#### **Exemplo:** Precipitação média em uma bacia hidrográfica.

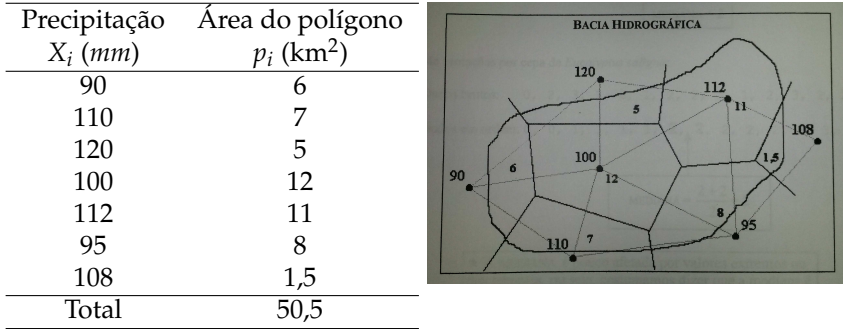

$$
\bar{x}_p = \frac{90 \times 6 + 110 \times 7 + \ldots + 108 \times 1,5}{50,5} = 104,24.
$$

Se os dados estão organizados em **tabelas de frequências**, caso das variáveis quantitativas discretas, a média aritmética pode ser calculada por:

$$
\bar{x} = \frac{1}{n} \sum_{i=1}^{n} x_i f_i.
$$

**Exemplo:** Em um estudo realizado para avaliar o número de brotos deixados em cepas de *Eucalyptus grandis* após o primeiro corte, foram utilizadas 40 plantas.

Tabela: Cálculo auxiliar da média de dados em tabela de frequências.

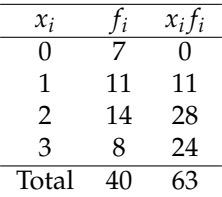

Média:  $\bar{x} = \frac{63}{40} = 1,575.$ A média será 1,575 brotos/planta. Se a variável é quantitativa contínua e está agrupada em intervalos de classe, a média aritmética é dada por:

$$
\bar{x} = \frac{1}{n} \sum_{i=1}^n x_i^* f_i,
$$

em que *x* ∗ *i* é o ponto médio do intervalo de classe.

**Exemplo:** Vamos retomar ao exemplo do diâmetro das árvores em uma floresta.

Seja *x* ∗ *i* : ponto médio do intervalo de classe e *f<sup>i</sup>* : a frequência do intervalo de classe.

Tabela: Tabela auxiliar para o cálculo da média de dados em tabela de frequências com intervalos de classe.

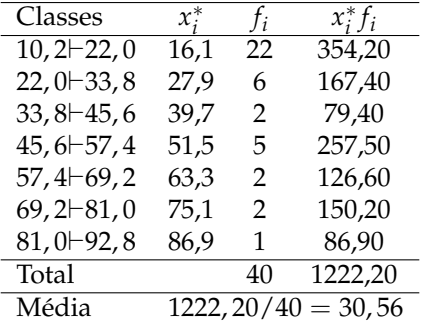

**Observação:** A média é sensível a observações discrepantes, isto é, se existirem valores fora do intervalo de maior concentração dos dados, esses valores influenciam fortemente a média. Neste caso, a média pode não ser um bom representante da tendência central dos dados.

Uma outra medida de tendência central, que é pouco influenciada por observações discrepantes, é a **mediana**.

#### **Mediana**

Se temos os valores  $x_1, x_2, \cdots, x_n$ , a mediana é calculada da forma:

i Ordene os dados em ordem crescente, ou seja,

$$
x_{(1)}, x_{(2)}, \cdots, x_{(n)} \in
$$

ii Calcule

$$
Md = \begin{cases} \frac{x_{\left(\frac{n}{2}\right)} + x_{\left(\frac{n}{2}+1\right)}}{2}, & \text{se } n \text{ é par}; \\ x_{\left(\frac{n+1}{2}\right)}, & \text{se } n \text{ é împar.} \end{cases}
$$

**Observação:** Note como a mediana é pouco afetada por valores extremos ou discrepantes.

Considere os valores 7, 9, 2, 5, 4.

Considere os valores 7, 9, 2, 5, 4.

Ordenando os valores têm-se:

$$
x_{(1)} = 2, x_{(2)} = 4, x_{(3)} = 5, x_{(4)} = 7, x_{(5)} = 9.
$$

Considere os valores 7, 9, 2, 5, 4.

Ordenando os valores têm-se:

$$
x_{(1)} = 2, x_{(2)} = 4, x_{(3)} = 5, x_{(4)} = 7, x_{(5)} = 9.
$$

Como *n* = 5 (ímpar), a mediana será dada por

Considere os valores 7, 9, 2, 5, 4.

Ordenando os valores têm-se:

$$
x_{(1)} = 2, x_{(2)} = 4, x_{(3)} = 5, x_{(4)} = 7, x_{(5)} = 9.
$$

Como *n* = 5 (ímpar), a mediana será dada por

$$
Md = x_{\left(\frac{n+1}{2}\right)} = x_{\left(\frac{5+1}{2}\right)} = x_{(3)} = 5.
$$

**Exemplo**: Para os valores observados de produção anual de resina de árvores de *Pinus elliottii*, tem-se o seguinte rol:

1,5 1,8 1,9 2,0 2,1 2,3 2,3 2,6 3,4 5,5

Como *n* é par,

1,5 1,8 1,9 2,0 **2,1 2,3** 2,3 2,6 3,4 5,5

**Exemplo**: Para os valores observados de produção anual de resina de árvores de *Pinus elliottii*, tem-se o seguinte rol:

1,5 1,8 1,9 2,0 2,1 2,3 2,3 2,6 3,4 5,5

Como *n* é par,

1,5 1,8 1,9 2,0 **2,1 2,3** 2,3 2,6 3,4 5,5

$$
\begin{array}{rcl}\n\text{Md} &=& \frac{x_{(5)} + x_{(6)}}{2} = \frac{2, 1 + 2, 3}{2} = \frac{4, 4}{2} \\
&=& 2, 2 \,\text{kg}.\n\end{array}
$$

Para dados discretos dispostos em tabela de frequências, a classe mediana é obtida fazendo o cálculo da **frequência acumulada**, que é a soma (ou valor total) de todas as frequências até o ponto desejado, e verificando o local no qual a se encontra o rol mediano.

Para dados discretos dispostos em tabela de frequências, a classe mediana é obtida fazendo o cálculo da **frequência acumulada**, que é a soma (ou valor total) de todas as frequências até o ponto desejado, e verificando o local no qual a se encontra o rol mediano.

**Exemplo:** Número de brotos deixados em cepas de *Eucalyptus grandis* após o primeiro corte.

Tabela: Distribuição de frequências para a variável número de brotos deixados em cepas de *Eucalyptus grandis* após o primeiro corte.

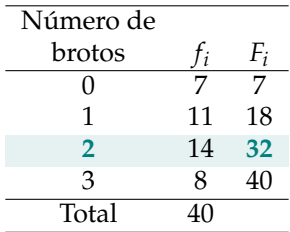

Para dados discretos dispostos em tabela de frequências, a classe mediana é obtida fazendo o cálculo da **frequência acumulada**, que é a soma (ou valor total) de todas as frequências até o ponto desejado, e verificando o local no qual a se encontra o rol mediano.

**Exemplo:** Número de brotos deixados em cepas de *Eucalyptus grandis* após o primeiro corte.

Tabela: Distribuição de frequências para a variável número de brotos deixados em cepas de *Eucalyptus grandis* após o primeiro corte.

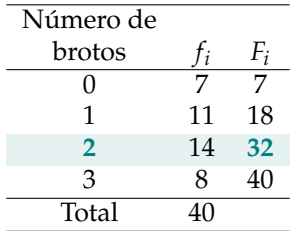

 $Md = 2$ 

Se os dados são de uma variável contínua e estiverem agrupados em classes, a mediana é dada por:

$$
Md = LI_{Md} + \frac{\frac{n}{2} - F_{\frac{n}{2}-1}}{f_{\frac{n}{2}}}h,
$$

em que:

- $\blacktriangleright$  *LI*<sub>*Md*</sub> é limite inferior da classe mediana,
- ► *n* é o tamanho da amostra,
- **►**  $F_{\frac{n}{2}-1}$  é frequência acumulada anterior à classe mediana,
- ► *f*<sub>*n*</sub> é a frequência da classe mediana,
- $\blacktriangleright$  *h* é a amplitude do intervalo.

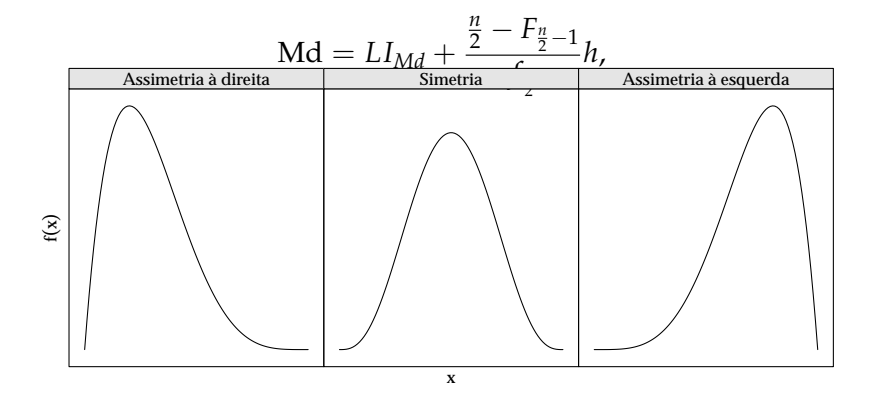

Exemplo: Diâmetro das árvores em uma floresta.

Tabela: Distribuição de frequências para diâmetro das árvores em uma floresta.

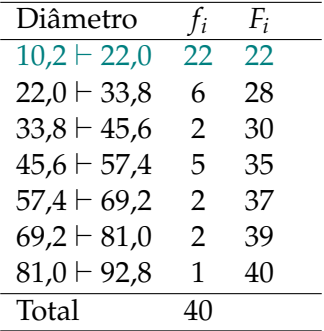

Exemplo: Diâmetro das árvores em uma floresta.

Tabela: Distribuição de frequências para diâmetro das árvores em uma floresta.

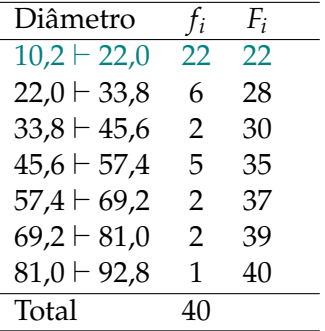

$$
Md = LI_{Md} + \frac{\frac{n}{2} - F_{\frac{n}{2}-1}}{f_{\frac{n}{2}}}h = 10,2 + \frac{\frac{40}{2} - 0}{22}11,8 = 20,93
$$

Uma outra forma para se calcular a mediana por meio de dados agrupados é exemplificada a seguir.

Tabela: Distribuição de frequências dos diâmetros (cm) das árvores em uma floresta nativa.

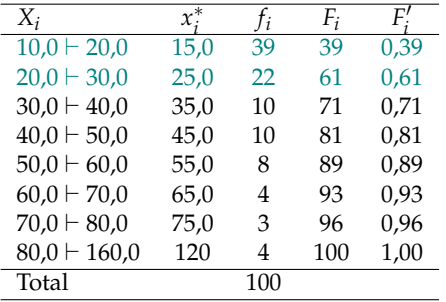

$$
\left\{\n\begin{array}{ccc}\n30,0-20,0 & \longleftrightarrow & 0,61-0,39 \\
\text{Md}-20,0 & \longleftrightarrow & 0,50-0,39\n\end{array}\n\right.
$$
\n
$$
\left\{\n\begin{array}{ccc}\n10,0 & \longleftrightarrow & 0,22 \\
\text{Md}-20,0 & \longleftrightarrow & 0,11\n\end{array}\n\right.
$$

Uma outra forma para se calcular a mediana por meio de dados agrupados é exemplificada a seguir.

Tabela: Distribuição de frequências dos diâmetros (cm) das árvores em uma floresta nativa.

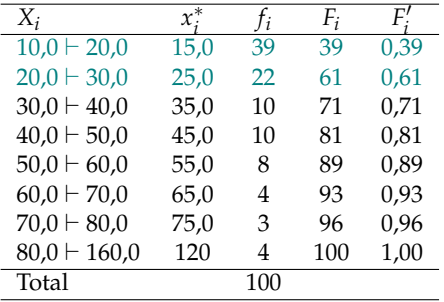

$$
\left\{\n\begin{array}{ccc}\n30,0-20,0 & \longleftrightarrow & 0,61-0,39 \\
\text{Md}-20,0 & \longleftrightarrow & 0,50-0,39\n\end{array}\n\right.
$$
\n
$$
\left\{\n\begin{array}{ccc}\n10,0 & \longleftrightarrow & 0,22 \\
\text{Md}-20,0 & \longleftrightarrow & 0,11\n\end{array}\n\right.
$$

$$
(\text{Md} - 20, 0) \times 0, 22 = 10 \times 0, 11
$$
  
Md = 
$$
\frac{10 \times 0, 11}{0, 22} + 20
$$
  
Md = 25, 0 cm.

<sup>I</sup> **Quartil**: generalização da mediana.

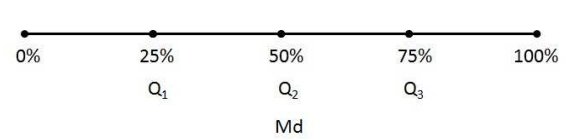

Quartil ⇒ 4 partes

<sup>I</sup> **Quartil**: generalização da mediana.

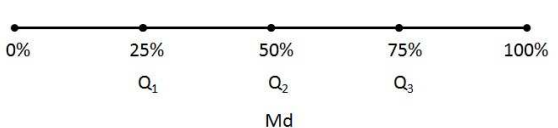

▶ Percentil de ordem  $100p$ **.** 

$$
P_{100p} = \begin{cases} \frac{x_{(np)} + x_{(np+1)}}{2}, & \text{se } np \text{ for interior;}\\ x_{(\text{int}(np)+1)}, & \text{se } np \text{ não for inteiro.} \end{cases}
$$

Quartil ⇒ 4 partes

### Quartis e Percentis

**Exemplo**: Para os valores observados de produção anual de resina de árvores de *Pinus elliottii*, tem-se:

1,5 1,8 1,9 2,0 2,1 *n* = 10 2,3 2,3 2,6 3,4 5,5 Obter *P*<sup>75</sup> = *Q*<sup>3</sup> e *P*<sup>20</sup>

### Quartis e Percentis

**Exemplo**: Para os valores observados de produção anual de resina de árvores de *Pinus elliottii*, tem-se:

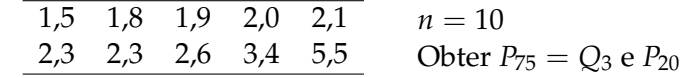

► 
$$
P_{75}
$$
 ⇒  $np = 10 \times 0, 75 = 7, 5$   
\n $P_{75} = Q_3 = x_{(\text{int}(7,5)+1)}$   
\n $= x_{(7+1)} = x_{(8)}$   
\n $= 2, 6 \text{ kg}$ 

### Quartis e Percentis

**Exemplo**: Para os valores observados de produção anual de resina de árvores de *Pinus elliottii*, tem-se:

1,5 1,8 1,9 2,0 2,1 
$$
n = 10
$$
  
2,3 2,3 2,6 3,4 5,5 Obter  $P_{75} = Q_3$  e  $P_{20}$ 

► 
$$
P_{75}
$$
 ⇒  $np = 10 \times 0, 75 = 7, 5$   
\n $P_{75} = Q_3 = x_{(\text{int}(7,5)+1)}$   
\n $= x_{(7+1)} = x_{(8)}$   
\n $= 2, 6 \text{ kg}$ 

► 
$$
P_{20}
$$
 ⇒  $np = 10 \times 0, 20 = 2$   
\n
$$
P_{20} = (x_{(2)} + x_{(3)})/2
$$
\n
$$
= (1, 8 + 1, 9)/2
$$
\n
$$
= 1, 85 \text{ kg}
$$

#### **• Dados agrupados em tabelas de frequências**

Tabela: Distribuição de frequências para o conjunto de dados de número de brotos deixados em cepas de *Eucalyptus grandis* após o primeiro corte.

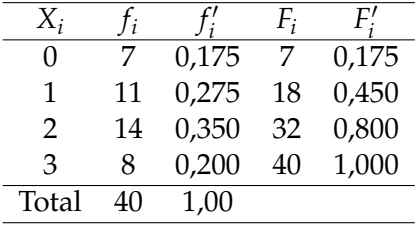

Obter  $P_{25} = Q_1$ ,  $P_{50}$  e  $P_{97,5}$ .
Tabela: Distribuição de frequências para o conjunto de dados de número de brotos deixados em cepas de *Eucalyptus grandis* após o primeiro corte.

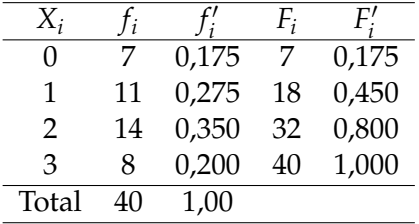

► Observar  $F_i' \geq 0,25$ 

► Observar  $F_i' \geq 0,50$ 

 $\blacktriangleright$  Observar  $F_i' \geq 0.975$ 

Obter  $P_{25} = Q_1$ ,  $P_{50}$  e  $P_{97,5}$ .

Tabela: Distribuição de frequências para o conjunto de dados de número de brotos deixados em cepas de *Eucalyptus grandis* após o primeiro corte.

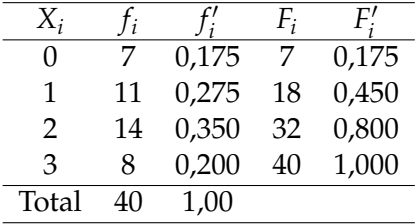

► Observar  $F_i' \geq 0,25$  $P_{25} = Q_1 = 1$ 

► Observar 
$$
F'_i \geq 0,50
$$

 $\blacktriangleright$  Observar  $F_i' \geq 0.975$ 

Obter  $P_{25} = Q_1$ ,  $P_{50}$  e  $P_{97.5}$ .

Tabela: Distribuição de frequências para o conjunto de dados de número de brotos deixados em cepas de *Eucalyptus grandis* após o primeiro corte.

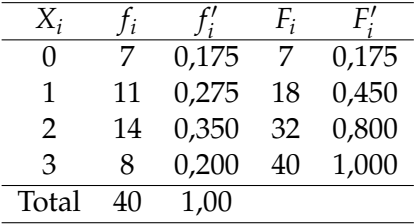

► Observar  $F_i' \geq 0,25$  $P_{25} = Q_1 = 1$ 

\n- Observar 
$$
F_i' \geq 0, 50
$$
\n- $P_{50} = 2$
\n

 $\blacktriangleright$  Observar  $F_i' \geq 0.975$ 

Obter  $P_{25} = Q_1$ ,  $P_{50}$  e  $P_{97.5}$ .

Tabela: Distribuição de frequências para o conjunto de dados de número de brotos deixados em cepas de *Eucalyptus grandis* após o primeiro corte.

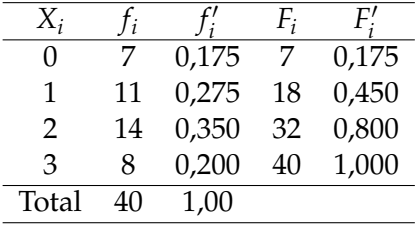

Obter  $P_{25} = Q_1$ ,  $P_{50}$  e  $P_{97,5}$ .

► Observar  $F_i' \geq 0,25$  $P_{25} = Q_1 = 1$ 

\n- Observar 
$$
F_i' \geq 0, 50
$$
\n- $P_{50} = 2$
\n

\n- Observar 
$$
F_i' \geq 0.975
$$
\n- $P_{97,5} = 3$
\n

Se os dados são de uma variável contínua e estiverem agrupados em intervalos de classe, o primeiro quartil pode ser calculado por:

$$
Q_1 = LI_{Q_1} + \frac{\frac{n}{4} - F_{\frac{n}{4}-1}}{f_{Q_1}}h,
$$

em que:

- <sup>I</sup> *LIQ*<sup>1</sup> é o limite inferior da classe *Q*1,
- ► *n* é o tamanho da amostra,
- <sup>I</sup> *F<sup>n</sup>* <sup>4</sup> −1 é a frequência acumulada anterior à classe que contém *Q*1,
- <sup>I</sup> *<sup>f</sup>Q*<sup>1</sup> é a frequência da classe *Q*<sup>1</sup> e
- $\blacktriangleright$  *h* é a amplitude do intervalo.

Exemplo: Obter  $P_{25} = Q_1$  para os dados referentes aos diâmetros das árvores, dispostos na seguinte tabela:

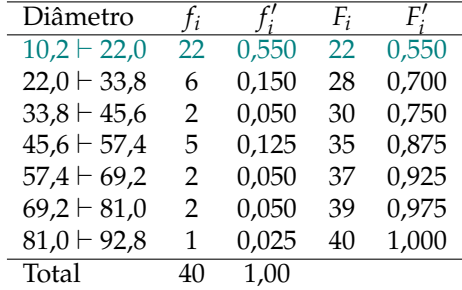

Tabela: Distribuição de frequências para diâmetro das árvores.

Exemplo: Obter  $P_{25} = Q_1$  para os dados referentes aos diâmetros das árvores, dispostos na seguinte tabela:

Tabela: Distribuição de frequências para diâmetro das árvores.

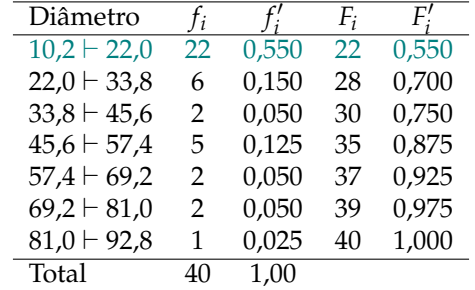

$$
Q_1 = LI_{Q_1} + \frac{\frac{n}{4} - F_{\frac{n}{4} - 1}}{f_{Q_1}}h = 10,2 + \frac{\frac{40}{4} - 0}{22}11,8 = 15,56.
$$

▶ Outra forma para o cálculo de quartis e percentis para dados agrupados em tabelas de classes de frequências.

Para o exemplo referente ao diâmetro das árvores, tem-se:

Tabela: Distribuição de frequências dos diâmetros (cm) das árvores em uma floresta nativa.

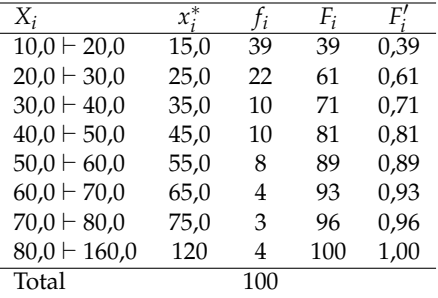

Obter  $P_{20}$  e  $P_{75} = Q_3$ .

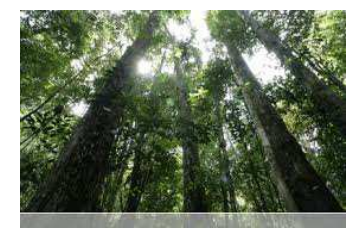

 $P_{20} \Rightarrow$  classe:  $10, 0 \vdash 20, 0$ 

$$
P_{75} \Rightarrow \text{ classe: } 40,0 \vdash 50,0
$$

 $P_{20} \Rightarrow$  classe:  $10, 0 \vdash 20, 0$ 

$$
\begin{cases}\n20,0 - 10,0 & \longleftrightarrow \quad 0,39 \\
P_{20} - 10,0 & \longleftrightarrow \quad 0,20\n\end{cases}
$$
\n
$$
P_{20} = 10 + \frac{20,0 - 10,0}{0,39} \times 0,20
$$
\n
$$
P_{20} = 15,1 \text{cm}.
$$

 $P_{75} \Rightarrow$  classe:  $40, 0 \vdash 50, 0$ 

 $P_{20} \Rightarrow$  classe:  $10, 0 \vdash 20, 0$ 

$$
\begin{cases}\n20,0 - 10,0 \leftrightarrow 0,39 \\
P_{20} - 10,0 \leftrightarrow 0,20\n\end{cases}
$$
\n
$$
P_{20} = 10 + \frac{20,0 - 10,0}{0,39} \times 0,20
$$
\n
$$
P_{20} = 15,1 \text{cm}.
$$

 $P_{75} \Rightarrow$  classe:  $40, 0 \vdash 50, 0$ 

$$
\begin{cases}\n50,0-40,0 \longleftrightarrow 0,10 \\
P_{75}-40,0 \longleftrightarrow 0,04 \\
P_{75} = 40 + \frac{50,0-40,0}{0,10} \times 0,04 \\
P_{20} = 44,0 \text{cm}.\n\end{cases}
$$

A **moda** é o valor mais frequente da amostra, caso discreto, ou o valor com a maior densidade de dados, caso contínuo.

**Observação:** Também pode ser obtida para variáveis qualitativas.

**Exemplo**: Para os dados observados de síndrone de regeneração de espécies arbóreas em uma floresta nativa, tem-se:

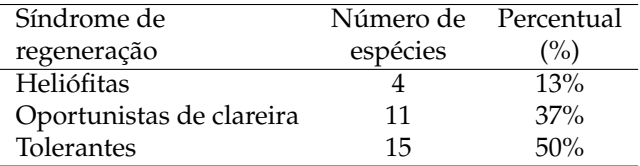

A **moda** é o valor mais frequente da amostra, caso discreto, ou o valor com a maior densidade de dados, caso contínuo.

**Observação:** Também pode ser obtida para variáveis qualitativas.

**Exemplo**: Para os dados observados de síndrone de regeneração de espécies arbóreas em uma floresta nativa, tem-se:

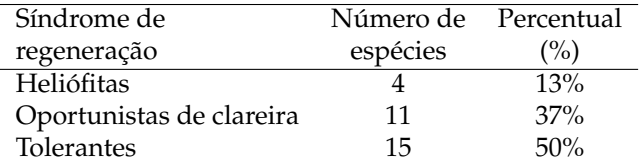

 $Mo = Tolerantes$ 

**Exemplo:** Número de brotos deixados em cepas de *Eucalyptus grandis* após o primeiro corte.

Tabela: Distribuição de frequências para a variável número de brotos deixados em cepas de *Eucalyptus grandis* após o primeiro corte.

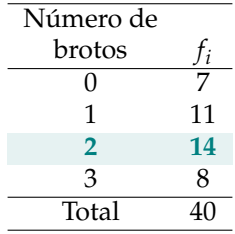

$$
\mathrm{Mo}=2
$$

▶ Moda bruta: ponto médio da classe com maior frequência

▶ Moda bruta: ponto médio da classe com maior frequência

<sup>I</sup> Moda: método de Czuber ⇒ semelhança de triângulos

- ▶ Moda bruta: ponto médio da classe com maior frequência
- <sup>I</sup> Moda: método de Czuber ⇒ semelhança de triângulos

$$
\blacktriangleright \text{ Fórmula: Mo} = LI_{Mo} + \frac{\Delta_1}{\Delta_1 + \Delta_2}h
$$

#### Para o exemplo referente ao diâmetro das árvores, tem-se:

Tabela: Distribuição de frequências dos diâmetros (cm) das árvores em uma floresta nativa.

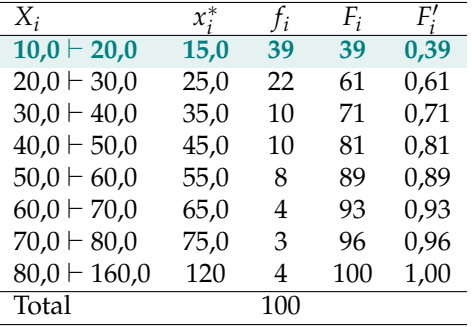

#### Para o exemplo referente ao diâmetro das árvores, tem-se:

Tabela: Distribuição de frequências dos diâmetros (cm) das árvores em uma floresta nativa.

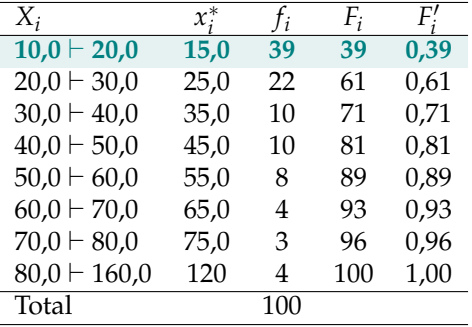

Moda bruta:

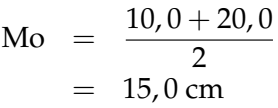

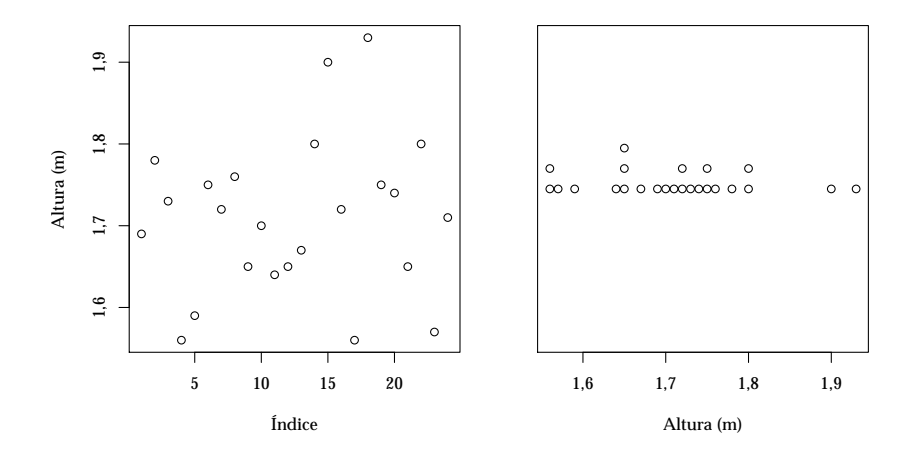

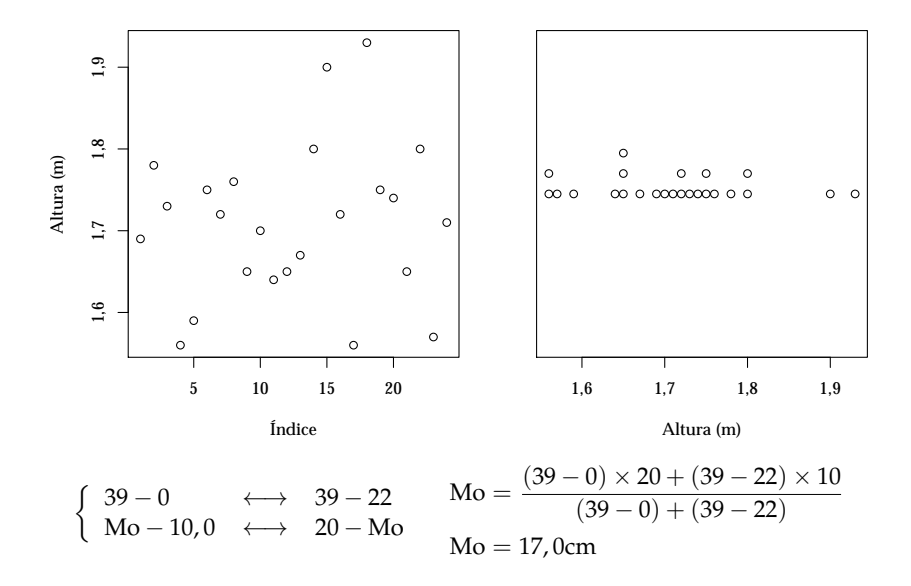

Supondo o seguinte histograma para uma variável *X* qualquer.

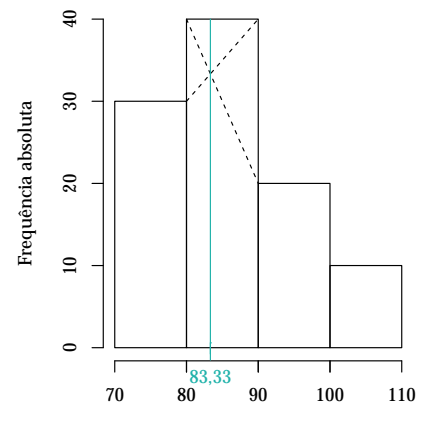

x

Supondo o seguinte histograma para uma variável *X* qualquer.

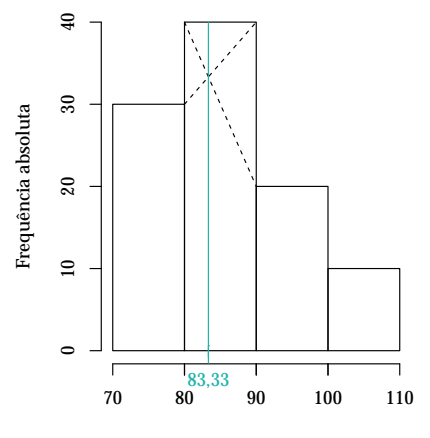

Classe correspondente à moda:  $80 \vdash 90$ 

Supondo o seguinte histograma para uma variável *X* qualquer.

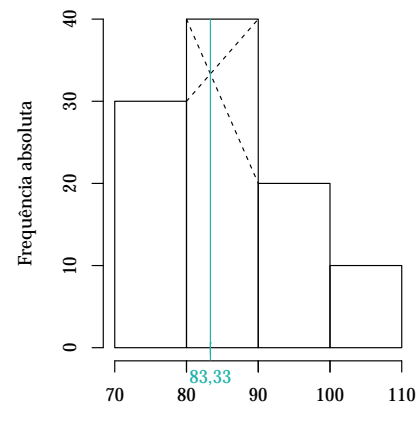

Classe correspondente à moda:  $80 \vdash 90$ Moda bruta:  $Mo = 85$ 

x

Supondo o seguinte histograma para uma variável *X* qualquer.

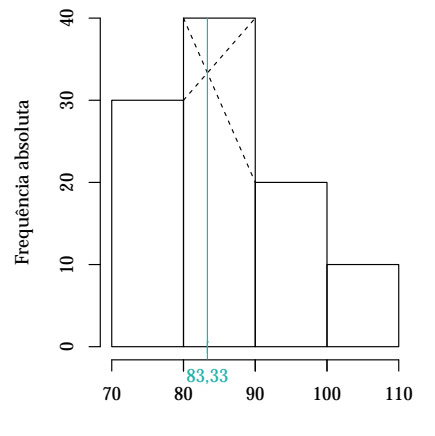

Classe correspondente à moda:  $80 \vdash 90$ Moda bruta:  $Mo = 85$  40 − 30 ←→ 40 − 20  $Mo - 80 \longleftrightarrow 90 - Mo$ 

$$
(40-30)(90-Mo)=(40-20)(Mo-80)
$$

$$
Mo = \frac{(40 - 30) \times 90 + (40 - 20) \times 80}{(40 - 30) + (40 - 20)} = 83,33
$$

x

Fórmula:

$$
Mo = LI_{Mo} + \frac{\Delta_1}{\Delta_1 + \Delta_2}h,
$$

#### em que:

- $\blacktriangleright$  *LI*<sub>*Mo</sub>* é o limite inferior da classe modal,</sub>
- $\triangleright$   $\Delta_1$  é a diferença de frequência entre a classe modal e a anterior,
- $\triangleright$   $\Delta_2$  é a diferença de frequência entre a classe modal e a seguinte,
- $\blacktriangleright$  *h* é a amplitude do intervalo de classe.

Tabela: Distribuição de frequências para diâmetro das árvores em uma floresta

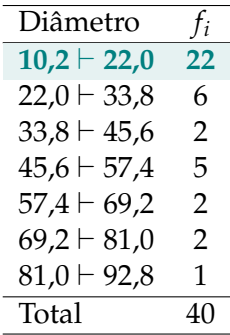

Tabela: Distribuição de frequências para diâmetro das árvores em uma floresta

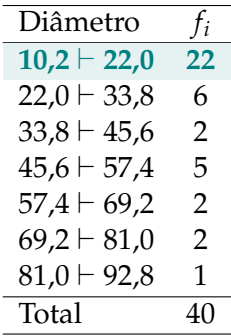

Logo, a moda será dada por:

Mo = 
$$
LI_{Mo} + \frac{\Delta_1}{\Delta_1 + \Delta_2}h = 10, 2 + \frac{(22, 0 - 0)}{(22, 0 - 0) + (22, 0 - 6)}11, 8 = 17, 03.
$$

#### **2. Medidas de dispersão**

As medidas de dispersão são utilizadas para determinar a variabilidade dos dados em relação as medidas de posição.

#### **2. Medidas de dispersão**

As medidas de dispersão são utilizadas para determinar a variabilidade dos dados em relação as medidas de posição.

Principais medidas de dispersão:

- $\blacktriangleright$  Amplitude;
- $\triangleright$  Distância interquartílica;
- Desvio médio;
- $\blacktriangleright$  Variância:
- $\triangleright$  Desvio padrão;
- ► Coeficiente de variação.

Para esta sessão, vamos considerar o seguinte exemplo:

Foram observadas cinco amostras de duas máquinas, quanto à gramatura do papel produzido, conforme a tabela a seguir:

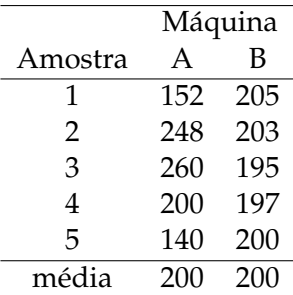

Qual das máquinas a empresa deve adquirir? Por quê?

A amplitude é dada por:

$$
A_x = \max(x) - \min(x)
$$

A amplitude é dada por:

$$
A_x = \max(x) - \min(x)
$$

**Exemplo:** Considerando-se o exemplo da gramatura do papel, temos:

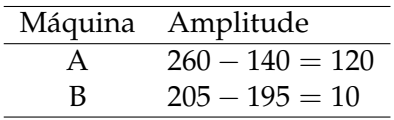

# Medidas de dispersão: Amplitude Interquartílica

A amplitude interquartílica é dada por:

$$
AIQ = Q_3 - Q_1
$$

**Exemplo:** Considerando-se o exemplo da gramatura do papel, temos os dados ordenados:

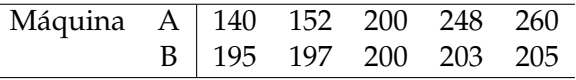

# Medidas de dispersão: Amplitude Interquartílica

A amplitude interquartílica é dada por:

$$
AIQ = Q_3 - Q_1
$$

**Exemplo:** Considerando-se o exemplo da gramatura do papel, temos os dados ordenados:

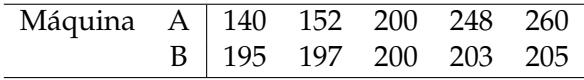

 $np = 5 \times 0, 25 = 1, 25 \Rightarrow Q_1 = x_{(int(1,25)+1)} = x_2$  $np = 5 \times 0.75 = 3.75 \Rightarrow Q_3 = x_{(int(3,25)+1)} = x_4$
# Medidas de dispersão: Amplitude Interquartílica

A amplitude interquartílica é dada por:

$$
AIQ = Q_3 - Q_1
$$

**Exemplo:** Considerando-se o exemplo da gramatura do papel, temos os dados ordenados:

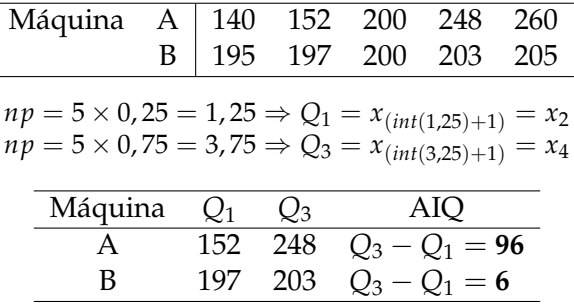

▶ Desvio de uma observação em relação a uma constante:

$$
d_i=x_i-k
$$

<sup>I</sup> Desvio de uma observação em relação a uma constante:

$$
d_i = x_i - k
$$

<sup>I</sup> Desvio de uma observação em relação à média aritmética:

$$
e_i = x_i - \bar{x} \quad \Longrightarrow \quad \sum_{i=1}^n e_i = ?
$$

<sup>I</sup> Desvio de uma observação em relação a uma constante:

$$
d_i=x_i-k
$$

<sup>I</sup> Desvio de uma observação em relação à média aritmética:

$$
e_i = x_i - \bar{x} \quad \Longrightarrow \quad \sum_{i=1}^n e_i = ?
$$

<sup>I</sup> Desvio de uma observação em relação a uma constante:

$$
d_i=x_i-k
$$

<sup>I</sup> Desvio de uma observação em relação à média aritmética:

$$
e_i = x_i - \bar{x} \quad \Longrightarrow \quad \sum_{i=1}^n e_i = ?
$$

► Desvio Médio

$$
Dm_x = \frac{1}{n} \sum_{i=1}^n |e_i| = \frac{1}{n} \sum_{i=1}^n |x_i - \bar{x}|
$$

**Exemplo**: Considerando-se o exemplo da gramatura do papel, temos:

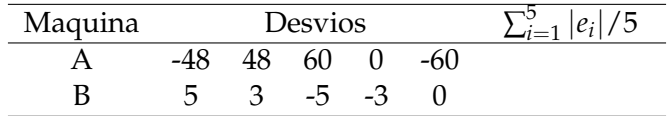

**Exemplo:** Considerando-se o exemplo da gramatura do papel, temos:

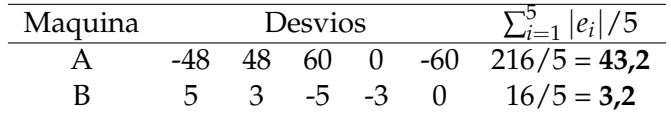

### Variância populacional

é a média dos quadrados dos desvios em relação à média aritmética.

$$
\sigma_X^2 = \frac{1}{n} \sum_{i=1}^n e_i^2 = \frac{1}{n} \sum_{i=1}^n (x_i - \mu)^2
$$

Estimador da variância populacional (variância amostral):

$$
S_X^2 = \frac{1}{n-1} \sum_{i=1}^n e_i^2 = \frac{1}{n-1} \sum_{i=1}^n (x_i - \bar{x})^2
$$

$$
= \frac{1}{n-1} \left[ \sum_{i=1}^n x_i^2 - \frac{(\sum_{i=1}^n x_i)^2}{n} \right]
$$

**Exemplo**:

**Máquina A:** 

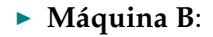

**Exemplo**:

**Máquina A:** 

$$
S_{X_1}^2 = \frac{\sum_{i=1}^5 (x_i - \bar{x})^2}{5 - 1}
$$
  
= 
$$
\frac{(152 - 200)^2 + (248 - 200)^2 + (260 - 200)^2 + (200 - 200)^2 + (140 - 200)^2}{4}
$$
  
= 
$$
2952g^2
$$

▶ **Máquina B:** 

**Exemplo**:

**Máquina A:** 

$$
S_{X_1}^2 = \frac{\sum_{i=1}^5 (x_i - \bar{x})^2}{5 - 1}
$$
  
= 
$$
\frac{(152 - 200)^2 + (248 - 200)^2 + (260 - 200)^2 + (200 - 200)^2 + (140 - 200)^2}{4}
$$
  
= 
$$
2952g^2
$$

**Máquina B:** 

$$
S_{X_2}^2 = \frac{\sum_{i=1}^5 (x_i - \bar{x})^2}{5 - 1}
$$
  
= 
$$
\frac{(205 - 200)^2 + (203 - 200)^2 + (195 - 200)^2 + (197 - 200)^2 + (200 - 200)^2}{4}
$$
  
= 
$$
17g^2
$$

**Dados agrupados em tabelas de frequências**

$$
S_X^2 = \frac{1}{n-1} \sum_{i=1}^k f_i e_i^2 = \frac{1}{n-1} \sum_{i=1}^k f_i (x_i - \bar{x})^2
$$

em que *k* corresponde ao número de diferentes valores para a variável e  $n = \sum_{i=1}^{k} f_i$ 

ou ainda,

$$
S_X^2 = \frac{1}{n-1} \left[ \sum_{i=1}^k f_i x_i^2 - \frac{(\sum_{i=1}^k f_i x_i)^2}{n} \right]
$$

**Exemplo**: Em trinta vasos, foi observado, em cada vaso, o número de estacas enraizadas num total de quatro estacas, cujos dados são apresentado na tabela a seguir:

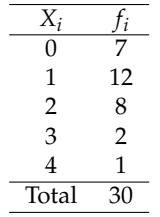

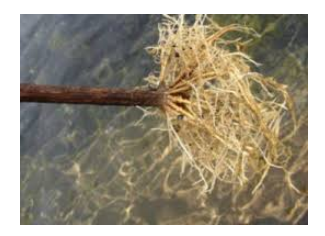

**Exemplo**: Em trinta vasos, foi observado, em cada vaso, o número de estacas enraizadas num total de quatro estacas, cujos dados são apresentado na tabela a seguir:

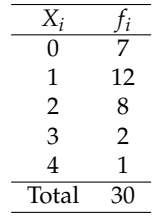

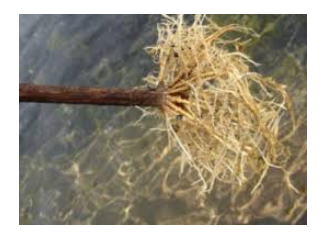

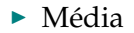

**Exemplo**: Em trinta vasos, foi observado, em cada vaso, o número de estacas enraizadas num total de quatro estacas, cujos dados são apresentado na tabela a seguir:

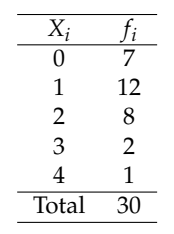

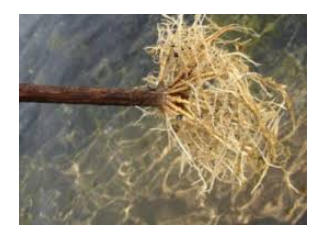

 $\blacktriangleright$  Média

$$
\bar{x} = \frac{0 \times 7 + 1 \times 12 + \dots + 4 \times 1}{30}
$$

$$
= 1,27 \text{ estados}
$$

**Exemplo**: Em trinta vasos, foi observado, em cada vaso, o número de estacas enraizadas num total de quatro estacas, cujos dados são apresentado na tabela a seguir:

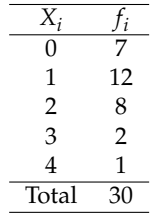

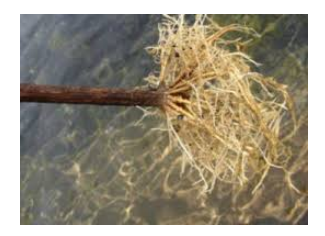

**Exemplo**: Em trinta vasos, foi observado, em cada vaso, o número de estacas enraizadas num total de quatro estacas, cujos dados são apresentado na tabela a seguir:

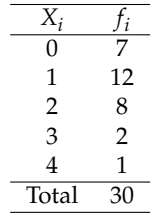

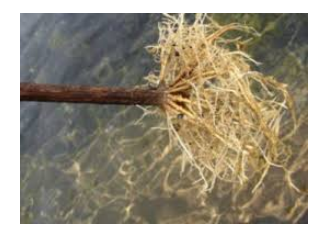

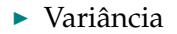

**Exemplo**: Em trinta vasos, foi observado, em cada vaso, o número de estacas enraizadas num total de quatro estacas, cujos dados são apresentado na tabela a seguir:

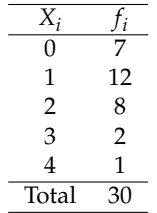

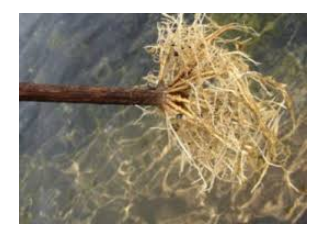

 $\blacktriangleright$  Variância

$$
S_X^2 = \frac{7(0 - 1, 27)^2 + 12(1 - 1, 27)^2 + \dots + 1(4 - 1, 27)^2}{30 - 1}
$$

$$
= 1, 03 \text{ estados}^2
$$

### **Dados agrupados em tabelas de classes de frequências**

$$
S_X^2 = \frac{1}{n-1} \sum_{i=1}^k f_i e_i^2 = \frac{1}{n-1} \sum_{i=1}^k f_i (x_i^* - \bar{x})^2
$$

em que *k* corresponde ao número de diferentes valores para a variável e  $n = \sum_{i=1}^{k} f_i$ 

ou ainda,

$$
S_X^2 = \frac{1}{n-1} \left[ \sum_{i=1}^k f_i x_i^{*^2} - \frac{\left(\sum_{i=1}^k f_i x_i^*\right)^2}{n} \right]
$$

**Exemplo**: Foram avaliadas 196 árvores com relação ao diâmetro, em cm (floresta plantada), cujos dados são apresentados na tabela a seguir.

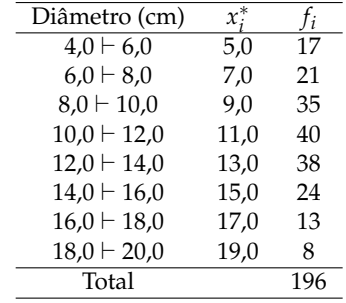

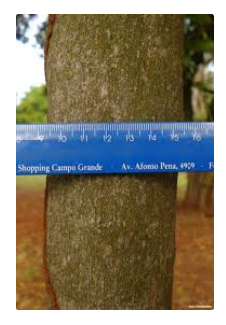

**Exemplo**: Foram avaliadas 196 árvores com relação ao diâmetro, em cm (floresta plantada), cujos dados são apresentados na tabela a seguir.

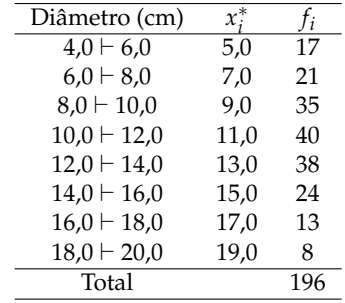

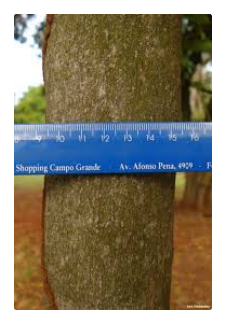

#### $\blacktriangleright$  Média

$$
\bar{x} = \frac{5,0 \times 17 + 7,0 \times 21 + \dots + 19,0 \times 8}{196}
$$
  
= 11,30 cm

**Exemplo**: Foram avaliadas 196 árvores com relação ao diâmetro, em cm (floresta plantada), cujos dados são apresentados na tabela a seguir.

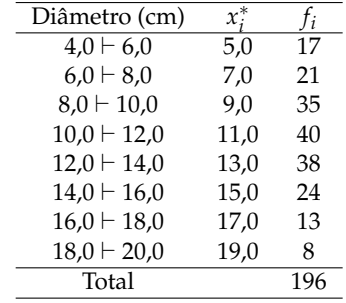

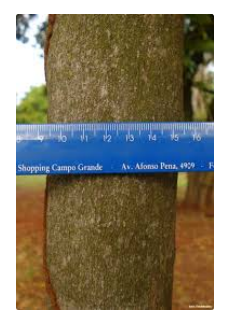

**Exemplo**: Foram avaliadas 196 árvores com relação ao diâmetro, em cm (floresta plantada), cujos dados são apresentados na tabela a seguir.

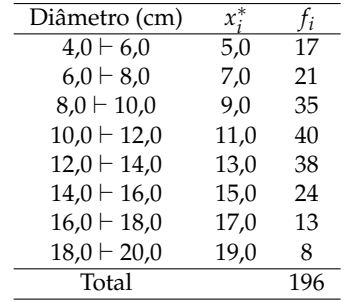

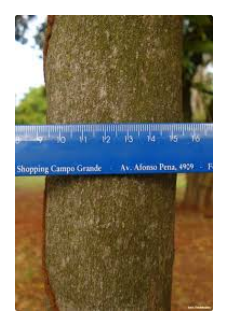

#### <sup>I</sup> Variância

$$
\frac{\sum_{k=1}^{8} 17 \times (5,0-11,30)^2 + 21 \times (7,0-11,30)^2 + \dots + 8 \times (19,0-11,30)^2}{196-1}
$$
  
= 2586,84/195 = 13,27 cm<sup>2</sup>

### O **desvio padrão**

corresponde à raiz quadrada da variância,

$$
{\cal S}_X = \sqrt{{\cal S}^2_X}
$$

### O desvio padrão tem a mesma unidade dos dados originais

### **Exemplo**: Considerando os dados de diâmetro das árvores:

### **Exemplo**: Considerando os dados de diâmetro das árvores:

$$
S_X = \sqrt{13,27} = 3,64 \text{ cm}
$$

# Medidas de dispersão - Coeficiente de Variação

### O **coeficiente de variação** é dado por

$$
CV_X = 100 \frac{S_X}{\bar{x}}
$$

O CV é adimensional, pode-se comparar a dispersão de variáveis com diferentes unidades de medida.

### Orientação

$$
CV \le 10\% \Rightarrow \text{ baixo}
$$
  
\n
$$
10\% < CV \le 20\% \Rightarrow \text{ médio}
$$
  
\n
$$
20\% < CV \le 30\% \Rightarrow \text{ alto}
$$
  
\n
$$
CV > 30\% \Rightarrow \text{ muito alto}
$$

Não tome as sugestões como regra, o CV não é invariável a transformações.

### **Exemplo**: Considerando os dados de diâmetro das árvores:

### **Exemplo**: Considerando os dados de diâmetro das árvores:

$$
CV_X = 100 \frac{3,64}{11,30} = 32,21\%
$$

# Medidas de dispersão - Gráfico de Caixas

O gráfico de caixas ou **box-plot** resume a distribuição dos dados em uma representação bastante informativa. Têm-se como principais aspectos observados no box-plot:

- ► Simetria ou assimetria da distribuição;
- ► Amplitude de variação;
- $\triangleright$  Observações atípicas.

# Medidas de dispersão - Gráfico de Caixas

O gráfico de caixas ou **box-plot** resume a distribuição dos dados em uma representação bastante informativa. Têm-se como principais aspectos observados no box-plot:

- **-** Simetria ou assimetria da distribuição;
- ► Amplitude de variação;
- $\triangleright$  Observações atípicas.

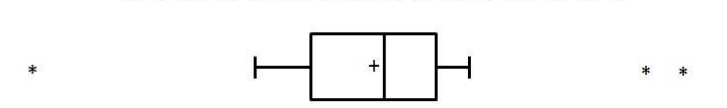

Figura: Exemplo de um box-plot ou gráfico de caixas.

### **Construção de um gráfico de caixas**

- <sup>1</sup> Calcular o primeiro quartil (*Q*1), a mediana (Md) e o terceiro quartil (*Q*3);
- <sup>2</sup> Calcular a AIQ = *Q*<sup>3</sup> − *Q*1;
- 3 Verificar a existência de observações atípicas, ou seja, valores menores do que *Q*<sup>1</sup> − 1, 5AIQ ou maiores do que  $Q_3 + 1$ , 5AIQ;
- 4 Calcular os limites inferior (li) e superior (ls) dos dados sem considerar as observações atípicas;
- 5 Construir o gráfico seguindo o esquema a seguir:

## Medidas de dispersão - Gráfico de Caixas

**Exemplo**: Para os valores observados de produção anual de resina de árvores de *Pinus elliottii*, em kg, tem-se:

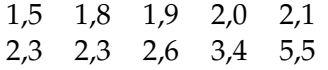

 $np = 10 \times 0, 25 = 2, 5 \Rightarrow Q_1 = x_{(int(2,5)+1)} = x_{(3)} = 1, 9$  $np = 10 \times 0.5 = 5 \Rightarrow Q_2 = Md = \frac{x_{(5)} + x_{(6)}}{2} = \frac{2.1 + 2.3}{2} = 2.2$  $np = 10 \times 0,75 = 7,5 \Rightarrow Q_3 = x_{(int(7,5)+1)} = x_{(8)} = 2,6$  $AIO = Q_3 - Q_1 = 2, 6 - 1, 9 = 0, 7$  $Q_1 - 1,5AIO = 1,9 - 1,5 \times 0,7 = 0,85$  $Q_3 + 1,5AIO = 2,6 + 1,5 \times 0.7 = 3.65$  $li = 1.5$  e  $ls = 3.4$ 

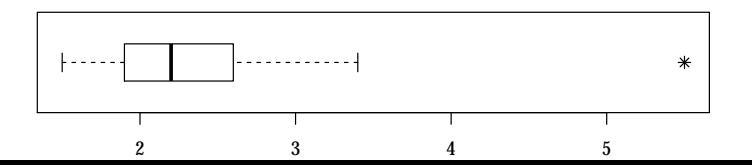

53 / 56

## Medidas de posição e dispersão - Software R

```
# Armazenando os dados
resina <- c(1.5, 1.8, 1.9, 2, 2.1, 2.3, 2.3, 2.6, 3.4, 5.5)
# Calculando algumas estatísticas
c("Média" = mean(resina),
 "Mediana" = median(resina),
 "Variância" = var(resina),
 "Desvio padrão" = sd(resina))
## Média Mediana Variância Desvio padrão
## 2,540000 2,200000 1,349333 1,161608
# Alguns quantis
quantile(resina, probs = c(0.1, 0.25, 0.5, 0.8))
## 10% 25% 50% 80%
## 1,770 1,925 2,200 2,760
# Um resumo genérico
summary(resina)
## Min. 1st Qu. Median Mean 3rd Qu. Max.
## 1,500 1,925 2,200 2,540 2,525 5,500
```
# Medidas de posição e dispersão - Software R

### Programando o cálculo de algumas estatísticas

```
# Mínimo e máximo
range(resina)
## [1] 1,5 5,5
# Amplitude
diff(range(resina))
## [1] 4
# Amplitude interquartílica
diff(quantile(resina, c(0.25, 0.75), names = FALSE))
## [1] 0,6
# Coeficiente de variação
sd(resina) / mean(resina)
## [1] 0,457326
```
### Suíte gráfica

# Dados versus índice **plot**(resina)

# Histograma **hist**(resina)

# Boxplot **boxplot**(resina)

# Para curiosos **demo**(graphics)